# **Wnioskowanie statystyczne – laboratorium nr 3**

## **Testy parametryczne**

#### Test dla wartości średniej "przed i "po"- teoria

**Zadanie 1.** Zmierzono czas reakcji na pewien bodziec u 8 kierowców badanych w pracowni psychotechnicznej przed i 15 minut po wypiciu 100g wódki. Wyniki były następujące w sekundach: 0,22; 0,18; 0,16; 0,19; 0,20; 0,23; 0,17; 0,25 a po wypiciu 0,28; 0,25; 0,20; 0,30; 0,19; 0,26; 0,28; 0,24. Na poziomie istotności α=0,05 zweryfikować hipotezę, że wódka zwiększa czas reakcji na bodziec.

$$
T = \frac{\bar{z}}{S_z} \sqrt{n-1} \qquad \qquad z = y_i - x_i
$$

### **Test dla wartości średniej "przed i "po"- praktyka**

Zadanie 2. Na podstawie pliku "Test sprawności kierowców" sprawdzić czy:

- a) istnieje różnica w teście sprawnościowym kierowców wykonanym przed i po rocznym szkoleniu przygotowującym do pracy w warunkach ekstremalnych. *Statystyka*→ *Statystyki podstawowe i Tabele* → *Testy dla prób zależnych.*
- b) istnieje różnica w zmierzonym fałdzie brzucha kierowców wykonanym przed i po rocznym szkoleniu przygotowującym do pracy w warunkach ekstremalnych. *Statystyka*→ *Statystyki podstawowe i Tabele* → *Testy dla prób zależnych.*

**Zadanie 3**. Na podstawie pliku *"Ilość sprzedaży produktów przed i po promocji"* Na poziomie istotności α=0,05 sprawdzić czy kampania reklamowa fotelików samochodowych wpłynęła na ich sprzedaż. *Statystyka*→ *Statystyki podstawowe i Tabele*  → *Testy dla prób zależnych.*

**Zadanie 4**. Z pomocą Statystyki rozwiązać zadanie. *Statystyka*→ *Statystyki podstawowe i Tabele* → *Inne testy istotności.* Do badań dotyczących budżetów domowych oraz ich wydatków na motoryzację w pewnym roku wybrano próbę 120 rodzin zamieszkałych w Warszawie i otrzymano średnią 4500 miesięcznych wydatków a odchylenie std. równe 1200 zł. Natomiast losowa próba 100 rodzin z Rzeszowa dała średnią 4200 oraz odchylenie standardowe równe 1500 zł. Przyjmując poziom istotności α=0,05 zweryfikować hipotezę o jednakowych średnich wydatkach na motoryzację w grupie rodzin z Warszawy i Rzeszowa.

## **Test dla jednego i dwóch wskaźników struktury- teoria i praktyka**

**Zadanie 5.** Wysunięto hipotezę, że wadliwość produkcji pewnego podzespołu w wózkach widłowych wynosi 10%. W celu sprawdzenia tej hipotezy wylosowano niezależnie próbę 100 podzespołów i otrzymano w niej 15 podzespołów wadliwych. Na poziomie istotności α=0,05 zweryfikować tę hipotezę. *m*

$$
U = \frac{\frac{m}{n} - p_0}{\sqrt{\frac{p_0 \cdot q_0}{n}}} \quad q_0 = 1 - p_0
$$

**Zadanie 6** W magazynie żywnościowym wylosowani niezależnie 120 składowanych tam skrzynek z cytrynami i po zbadaniu ich okazało się że w 16 skrzynkach znaleziono zepsute owoce. Na poziomie istotności α=0,05 zweryfikować hipotezę że przechowywana partia owoców zawiera więcej niż 5% skrzynek z zepsutymi owocami. *m*

$$
U = \frac{\frac{m}{n} - p_0}{\sqrt{\frac{p_0 \cdot q_0}{n}}} \quad q_0 = 1 - p_0
$$

**Zadanie 7.** Zadanie 8 i 9 rozwiązać w Statystyce: *Statystyka*→ *Statystyki podstawowe i Tabele* → *Inne testy istotności*

#### *Do domu (obliczyć przy pomocy wzorów i tablic)*

**Zadanie 8** Wysunięto hipotezę, że jakość produkcji pewnego wyrobu po wprowadzeniu nowej, tańszej technologii, nie ulega zmianie. Wylosowano niezależnie 120 sztuk tego wyrobu spośród wyprodukowanych starą technologią i otrzymano 12 sztuk złych. Wśród wylosowanych 160 sztuk wyprodukowanych przy zastosowaniu nowej technologii było 20 sztuk złych. Na poziomie istotności α=0,05 sprawdzić hipotezę o jednakowych procentach braków przy produkcji jedną i drugą metodą.

$$
U = \frac{\frac{m_1}{n_1} - \frac{m_2}{n_2}}{\sqrt{\frac{\overline{p} \cdot \overline{q}}{n}}}
$$
 
$$
\overline{p} = \frac{m_1 + m_2}{n_1 + n_2} \quad \overline{q} = 1 - \overline{p} \quad n = \frac{n_1 n_2}{n_1 + n_2}
$$

**Zadanie 9** Z dwu wydziałów pewnego przedsiębiorstwa zajmującego się składowaniem zapasów wylosowano dwie próby w celu zbadania, jak wpływa hałas na ubytki słuchu pracowników. Z wydziału o małym natężeniu hałasu wylosowano 100 pracowników i po zbadaniu okazało się że 8 pracowników ma poważne ubytki słuchu, natomiast na 120 wylosowanych pracowników wydziału o dużym natężeniu hałasu 20 pracowników ma poważne ubytki słuchu. Na poziomie istotności α=0,05 zweryfikować hipotezę, że hałas na wydziale zwiększa ubytki słuchu.

#### **Test dla wariancji i dwóch wariancji - teoria**

**Zadanie 1.** Dokonano 100 pomiarów opóźnień autobusów sieci miejskiej w stosunku do czasu zgodnego z rozkładem jazdy. Otrzymano wyniki średnia =8 min a s=4 min. Zakładając, że czas opóźnień autobusów ma rozkład normalny, na poziomie istotności α =0,01 zweryfikować hipotezę, że wariancja opóźnień wynosi 9.

$$
U = \sqrt{\frac{2ns^2}{\sigma_0^2} - \sqrt{2n - 3}} \qquad \qquad \chi^2 = \frac{ns^2}{\sigma_0^2}
$$

**Zadanie 2.** W pewnej firmie dokonano 10 niezależnych pomiarów powierzchni magazynów do składowania zapasów i otrzymano następujące wyniki (w m<sup>2</sup>): 55; 75; 68; 54; 69; 48; 58; 62; 69; 42. Na poziomie istotności  $\alpha$ =0,05 zweryfikować hipotezę, że wariancja uzyskiwanych powierzchni magazynów jest równa 100. 2

$$
\chi^2 = \frac{(n-1)\hat{s}^2}{\sigma_0^2}
$$

Zadanie 3. W celu porównania regularności uzyskiwanych wyników przez dwóch kurierów dostarczających "szybką paczkę" wzięto pod uwagę 20 czasów dostarczenia przesyłek przez pierwszego kuriera oraz 16 czasów dostarczenia przesyłek przez 2 kuriera. Dla kuriera pierwszego otrzymano odchylenie standardowe równe 2,6 godziny a dla drugiego 4,8 godziny. Na poziomie istotności α=0,05 sprawdzić hipotezę o większej regularności dostarczania przesyłek przez kuriera pierwszego (paczki dostarczane są na terenie jednego województwa).  $S^2$ 

$$
F = \frac{S_1}{S_2^2}
$$

#### **ANOVA - praktyka**

Zadanie 4. Na podstawie pliku "Firmy kurierskie – płace" sprawdzić czy istnieje różnica w łącznym stażu pracy w grupach wyznaczonych przez wykształcenie pracowników. Badania przeprowadzić na poziomie istotności α=0,05.

*Statystyka*→ *Statystyki podstawowe i tabele*→ *Przekroje, prosta ANOVA. Jako zmienną zależną należy wybrać Łączny staż pracy, a jako grupującą Wykształcenie (Zatwierdzić OK). W zakładce testy ANOVA wykonać analizę jednorodności wariancji (tylko w przypadku jednorodności wariancji można przejść do dalszej analizy). Jeśli test na jednorodność wariancji wyszedł pozytywnie należy przejść do testu analizy wariancji, sprawdzić czy różnice w średnich poziomach stażu pracy są istotne statystycznie w podziale na rodzaj wykształcenia. Jeżeli są istotne to przedstawić wyniki na wykresie interakcji średnich oraz opisać cechę w grupach wyznaczonych przez wykształcenie za pomocą wybranych statystyk opisowych (wszystko w obrębie jednego modułu).(Zakładka Statystyki opisowe lub Testy ANOVA). Ostatnią rzeczą jaką należy się dowiedzieć to między jakim rodzajem wykształcenia wystąpiły największe różnice w poziomie stażu pracy. Można to sprawdzić w zakładce Post – hoc wykorzystując test RIR Tukeya.*

**Zadanie 5.** Na podstawie pliku "Firmy Budowlane" sprawdzić czy istnieją różnice w średnich dla zmiennych od 2 do 7 w odniesieniu do rodzaju firmy. (czy rodzaj firmy wpływa na poziom badanego wskaźnika). Badanie przeprowadzić na poziomie istotności α=0,05.

*Statystyka*→ *Statystyki podstawowe i tabele*→ *Przekroje, prosta ANOVA. Jako zmienne zależne należy wybrać cechy od 2 do 7, a jako grupującą Firmę (Zatwierdzić OK). W zakładce testy ANOVA wykonać analizę jednorodności wariancji i wybrać do analiz tę zmienną dla której wariancja jest jednorodna. (tylko w przypadku jednorodności wariancji można przejść do dalszej analizy). Dla wybranej zmiennej przeprowadzić test analizy wariancji, sprawdzić czy różnice w średnich poziomach badanej zmiennej są istotne statystycznie. Jeżeli są przedstawić wyniki na wykresie interakcji średnich oraz opisać cechę w grupach wyznaczonych przez rodzaj firmy za pomocą wybranych statystyk opisowych. Dowiedzieć się między którymi firmami odnośnie badanej cechy wystąpiły największe różnice w jej poziomie.* 

$$
U = \sqrt{\frac{2ns^2}{\sigma_0^2}} - \sqrt{2n-1}
$$

# **Nieparametryczne testy zgodności**

## **Zadanie 1 (Rozkład Poissona)**

W pewnej firmie rejestrowano ilość usterek systemu logistycznego we wszystkich oddziałach firmy w ciągu roku i otrzymano 300 zgłoszeń. Na poziomie istotności α=0,05. Zweryfikować hipotezę że liczba zgłoszeń napływających do centrali jest rozkładem Poissona.

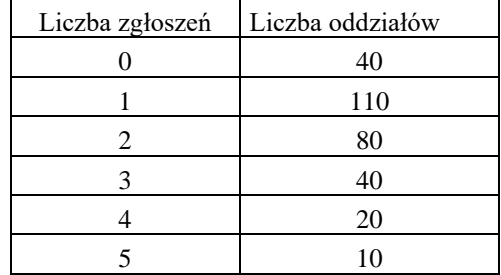

#### **Zadanie 2. (Rozkład normalny – badanie za pomocą testu chi kwadrat zgodności)** Obserwując czas mocowania regałów w magazynie otrzymano dane:

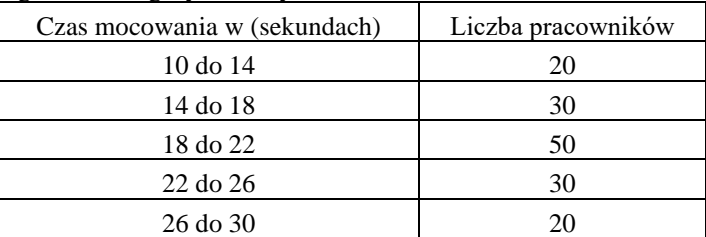

Wykorzystując test zgodności chi kwadrat Pearsona sprawdzić na poziomie istotności α=0,05 czy czas mocowania regałów ma rozkład normalny.

## **Zadanie 3. (Rozkład normalny – test -Kołmogorowa)**

Obserwując czas mocowania regałów w magazynie otrzymano dane:

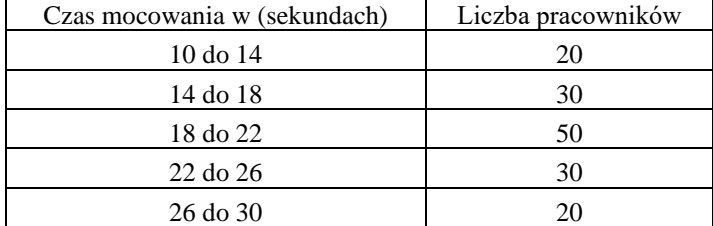

Wykorzystując test zgodności test λ-Kołmogorowa sprawdzić na poziomie istotności α=0,05 czy czas mocowania regałów ma rozkład normalny.

#### **Zadanie 4. (Test zgodności Kołmogorowa – Smirnowa)**

Rejestrując straty czasu na skutek przestoju maszyn i urządzeń otrzymano dla dwóch wydziałów pewnego zakładu następujące wyniki:

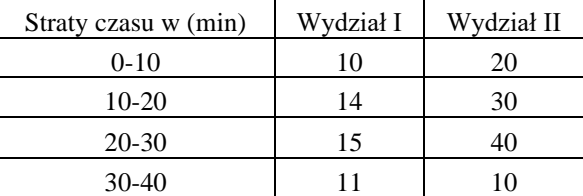

Przyjmując poziom istotności α=0,05 zweryfikować hipotezę że rozkład strat czasu na obydwu wydziałach jest taki sam.

## **Zadanie 5**

- a) Na podstawie pliku *TSL* sprawdzić czy cecha *procent uszkodzonych opakowań* ma rozkład normalny. Badania przeprowadzić na poziomie istotności α =0,05. Założyć odpowiedni zestaw hipotez. *(Statystyka*→ *Dopasowanie rozkładów*→ *Rozkład normalny)*. Po wybraniu cechy do analizy skorzystać z zakładki (*Podstawowe* → *Wykres rozkładu obserwowanego i oczekiwanego.)*
- b) Wykonać to samo dla cechy *ładowność*.

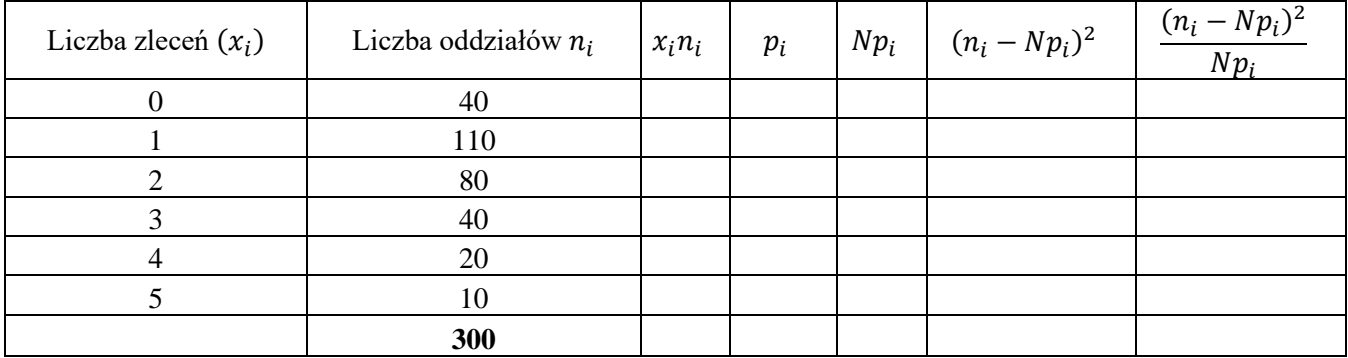

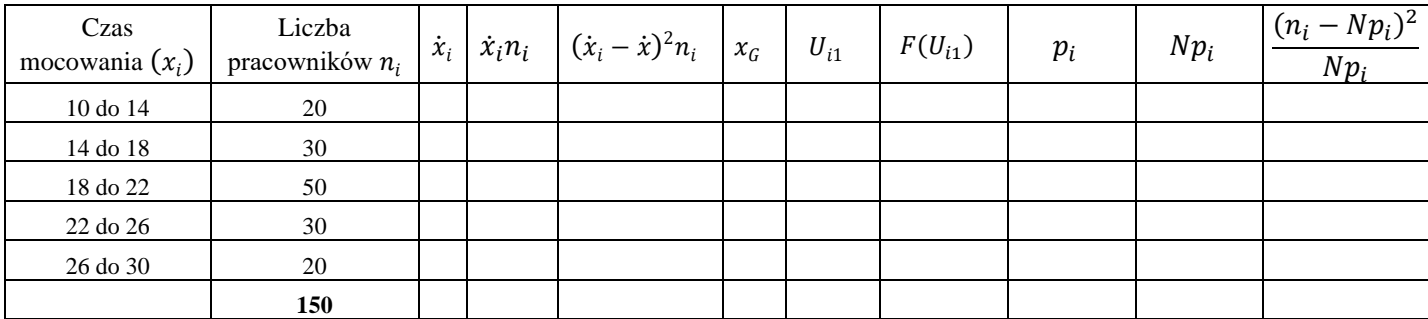

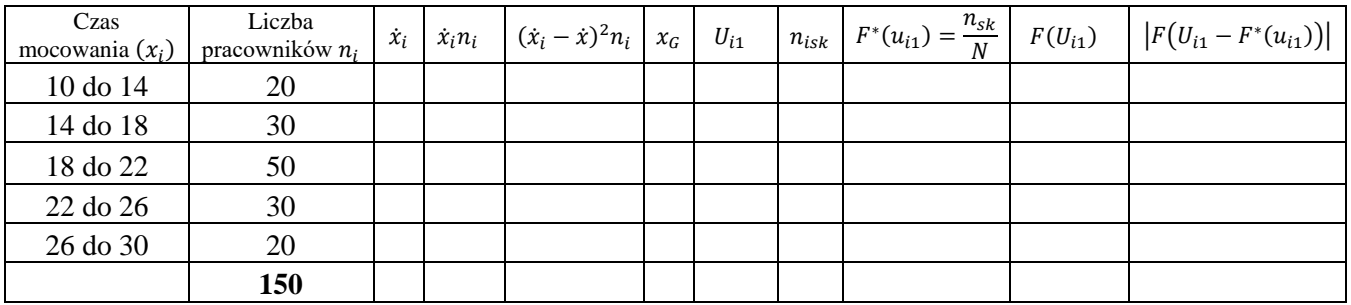

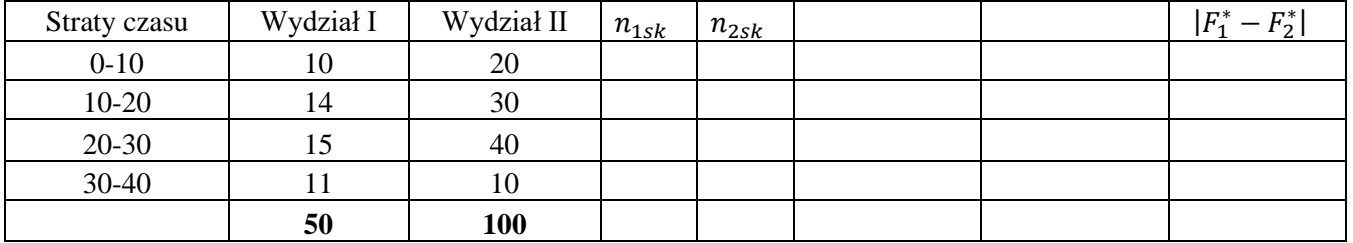